# NAG Library Function Document

# nag\_dgbequ (f07bfc)

# <span id="page-0-0"></span>1 Purpose

nag\_dgbequ (f07bfc) computes diagonal scaling matrices  $D_R$  and  $D_C$  intended to equilibrate a real m by *n* band matrix A of band width  $(k_l + k_u + 1)$ , and reduce its condition number.

# 2 Specification

```
#include <nag.h>
#include <nagf07.h>
void nag_dgbequ (Nag_OrderType order, Integer m, Integer n, Integer kl,
     Integer ku, const double ab[], Integer pdab, double r[], double c[],
     double *rowcnd, double *colcnd, double *amax, NagError *fail)
```
# 3 Description

nag\_dgbequ (f07bfc) computes the diagonal scaling matrices. The diagonal scaling matrices are chosen to try to make the elements of largest absolute value in each row and column of the matrix B given by

 $B = D_R A D_C$ 

have absolute value 1. The diagonal elements of  $D_R$  and  $D_C$  are restricted to lie in the safe range  $(\delta, 1/\delta)$ , where  $\delta$  is the value returned by function nag\_real\_safe\_small\_number (X02AMC). Use of these scaling factors is not guaranteed to reduce the condition number of A but works well in practice.

# 4 References

None.

#### 5 Arguments

1: **order** – Nag\_OrderType *Input* 

On entry: the **order** argument specifies the two-dimensional storage scheme being used, i.e., rowmajor ordering or column-major ordering. C language defined storage is specified by  $order = Nag_RowMajor.$  See Section 3.2.1.3 in the Essential Introduction for a more detailed explanation of the use of this argument.

Constraint:  $order = Nag_RowMajor$  or Nag\_ColMajor.

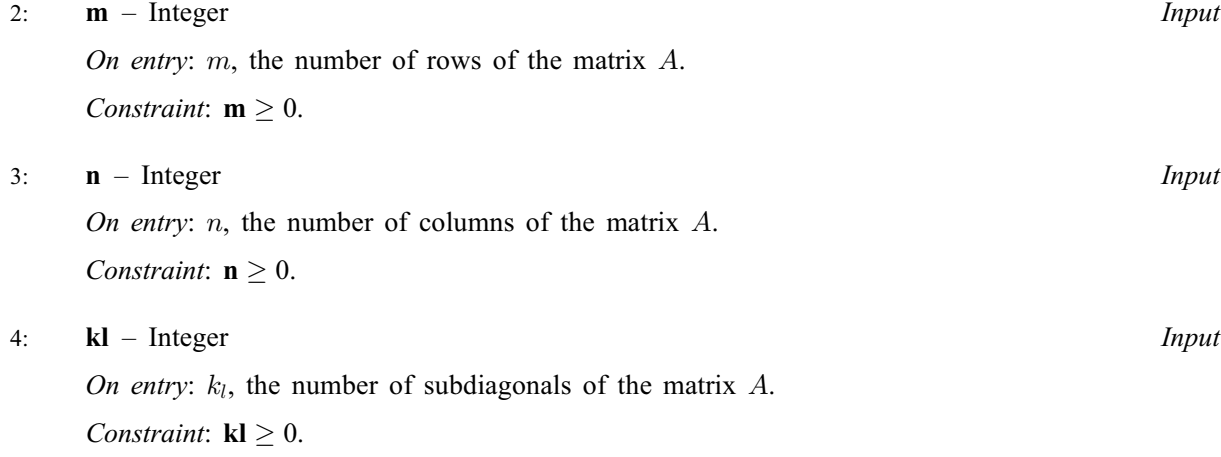

<span id="page-1-0"></span>5: **ku** – Integer *Input* 

On entry:  $k_u$ , the number of superdiagonals of the matrix A. *Constraint*:  $ku \geq 0$ .

6:  $ab\left[dim\right]$  – const double Input

Note: the dimension, *dim*, of the array **ab** must be at least

 $max(1, \text{pdab} \times \text{n})$  when [order](#page-0-0) = Nag ColMajor;  $max(1, m \times pad)$  when [order](#page-0-0) = Nag RowMajor.

On entry: the  $m$  by  $n$  band matrix  $A$  whose scaling factors are to be computed.

This is stored as a notional two-dimensional array with row elements or column elements stored contiguously. The storage of elements  $A_{ij}$ , for row  $i = 1, \ldots, m$  and column  $j = \max(1, i - k_l), \ldots, \min(n, i + k_u)$ , depends on the **[order](#page-0-0)** argument as follows:

if [order](#page-0-0) = Nag ColMajor,  $A_{ij}$  is stored as  $ab/(j-1) \times padab + ku + i - j$ ;

if **[order](#page-0-0)** = Nag\_RowMajor,  $A_{ij}$  is stored as  $ab[(i-1) \times padab + kl + j - i]$  $ab[(i-1) \times padab + kl + j - i]$  $ab[(i-1) \times padab + kl + j - i]$ .

See [Section 9](#page-3-0) in nag dgbsv (f07bac) for further details.

7: **pdab** – Integer *Input* 

On entry: the stride separating row or column elements (depending on the value of **[order](#page-0-0)**) of the matrix  $A$  in the array  $ab$ .

*Constraint*:  $\mathbf{pdab} \geq \mathbf{kl} + \mathbf{ku} + 1$  $\mathbf{pdab} \geq \mathbf{kl} + \mathbf{ku} + 1$  $\mathbf{pdab} \geq \mathbf{kl} + \mathbf{ku} + 1$ .

8:  $r[m]$  $r[m]$  $r[m]$  – double  $Output$ 

On exit: if **fail.code** = NE\_NOERROR or **fail.code** = [NE\\_MAT\\_COL\\_ZERO](#page-2-0), r contains the row scale factors, the diagonal elements of  $D_R$ . The elements of **r** will be positive.

9:  $c[n]$  $c[n]$  $c[n]$  – double  $Output$ 

On exit: if **fail.code** = NE\_NOERROR, c contains the column scale factors, the diagonal elements of  $D<sub>C</sub>$ . The elements of **c** will be positive.

10: rowcnd – double \* Output

On exit: if fail:code = NE\_NOERROR or fail:code = [NE\\_MAT\\_COL\\_ZERO](#page-2-0), rowcnd contains the ratio of the smallest value of  $r[i-1]$  to the largest value of  $r[i-1]$ . If rowend  $\geq 0.1$  and **amax** is neither too large nor too small, it is not worth scaling by  $D_R$ .

11: **colcnd** – double \*  $Output$ 

On exit: if **fail.code** = NE\_NOERROR, colcnd contains the ratio of the smallest value of  $c[i - 1]$ to the largest value of  $c[i - 1]$ .

If **colcnd**  $\geq 0.1$ , it is not worth scaling by  $D_C$ .

On exit: max  $|a_{ij}|$ . If **amax** is very close to overflow or underflow, the matrix A should be scaled.

13: fail – NagError \* Input/Output

The NAG error argument (see Section 3.6 in the Essential Introduction).

<sup>12:</sup> **amax** – double \* Output

# <span id="page-2-0"></span>6 Error Indicators and Warnings

### NE\_ALLOC\_FAIL

Dynamic memory allocation failed. See Section 3.2.1.2 in the Essential Introduction for further information.

#### NE\_BAD\_PARAM

On entry, argument  $\langle value \rangle$  had an illegal value.

#### NE\_INT

On entry,  $\mathbf{kl} = \langle value \rangle$  $\mathbf{kl} = \langle value \rangle$  $\mathbf{kl} = \langle value \rangle$ . Constraint:  $\mathbf{kl} \geq 0$  $\mathbf{kl} \geq 0$  $\mathbf{kl} \geq 0$ .

On entry,  $\mathbf{ku} = \langle value \rangle$  $\mathbf{ku} = \langle value \rangle$  $\mathbf{ku} = \langle value \rangle$ . Constraint:  $\mathbf{ku} \geq 0$  $\mathbf{ku} \geq 0$  $\mathbf{ku} \geq 0$ .

On entry,  $\mathbf{m} = \langle value \rangle$  $\mathbf{m} = \langle value \rangle$  $\mathbf{m} = \langle value \rangle$ . Constraint:  $m \geq 0$  $m \geq 0$ .

O[n](#page-0-0) entry,  $\mathbf{n} = \langle value \rangle$ . Co[n](#page-0-0)straint:  $\mathbf{n} \geq 0$ .

On entry,  $\mathbf{p} \mathbf{d} \mathbf{a} \mathbf{b} = \langle \mathit{value} \rangle$ . Constraint:  $\mathbf{p} \mathbf{d} \mathbf{a} \mathbf{b} > 0$ .

### NE\_INT\_3

On entry,  $\mathbf{pdab} = \langle value \rangle$  $\mathbf{pdab} = \langle value \rangle$  $\mathbf{pdab} = \langle value \rangle$ ,  $\mathbf{kl} = \langle value \rangle$  $\mathbf{kl} = \langle value \rangle$  $\mathbf{kl} = \langle value \rangle$  and  $\mathbf{ku} = \langle value \rangle$  $\mathbf{ku} = \langle value \rangle$  $\mathbf{ku} = \langle value \rangle$ . Constraint:  $\mathbf{p} \mathbf{d} \mathbf{a} \mathbf{b} \geq \mathbf{k} \mathbf{l} + \mathbf{k} \mathbf{u} + 1$ .

#### NE\_INTERNAL\_ERROR

An internal error has occurred in this function. Check the function call and any array sizes. If the call is correct then please contact NAG for assistance.

An unexpected error has been triggered by this function. Please contact NAG. See Section 3.6.6 in the Essential Introduction for further information.

# NE\_MAT\_COL\_ZERO

Column  $\langle value \rangle$  of A is exactly zero.

# NE\_MAT\_ROW\_ZERO

Row  $\langle value \rangle$  of A is exactly zero.

#### NE\_NO\_LICENCE

Your licence key may have expired or may not have been installed correctly. See Section 3.6.5 in the Essential Introduction for further information.

# 7 Accuracy

The computed scale factors will be close to the exact scale factors.

# 8 Parallelism and Performance

Not applicable.

# <span id="page-3-0"></span>9 Further Comments

The complex analogue of this function is nag\_zgbequ (f07btc).

# 10 Example

This example equilibrates the band matrix A given by

$$
A = \begin{pmatrix} -0.23 & 2.54 & -3.66 \times 10^{-10} & 0 \\ -6.98 \times 10^{10} & 2.46 \times 10^{10} & -2.73 & -2.13 \times 10^{10} \\ 0 & 2.56 & 2.46 \times 10^{-10} & 4.07 \\ 0 & 0 & -4.78 \times 10^{-10} & -3.82 \end{pmatrix}.
$$

Details of the scaling factors, and the scaled matrix are output.

# 10.1 Program Text

```
/* nag_dgbequ (f07bfc) Example Program.
 *
 * Copyright 2014 Numerical Algorithms Group.
 *
 * Mark 23, 2011.
 */
#include <stdio.h>
#include <nag.h>
#include <nagx04.h>
#include <nag_stdlib.h>
#include <nagf07.h>
#include <nagx02.h>
int main(void)
{
  /* Scalars */
                amax, big, colcnd, rowcnd, small;
  Integer exit_status = 0, i, j, kl, ku, n, pdab;
  /* Arrays */
  double *ab = 0, *c = 0, *r = 0;/* Nag Types */
  NagError fail;
  Nag_OrderType order;
 Nag_Boolean scaled = Nag_FALSE;
#ifdef NAG_COLUMN_MAJOR
#define AB(I, J) ab[(J-1)*pdab + ku + I - J]
 order = Nag_ColMajor;
#else
#define AB(I, J) ab[(I-1)*pdab + kl + J - I]
 order = Nag_RowMajor;
#endif
  INIT_FAIL(fail);
  printf("nag_dgbequ (f07bfc) Example Program Results\n\n");
  fflush(stdout);
  /* Skip heading in data file */
#ifdef _WIN32
  scanf_s("%*[^\n]");
#else
  scanf("%*[\hat{\ } \ranglen]");
#endif
#ifdef _WIN32
  scanf_s("%"NAG_IFMT"%"NAG_IFMT"%"NAG_IFMT"%*[^\n] ", &n, &kl, &ku);
```

```
#else
 scanf("%"NAG_IFMT"%"NAG_IFMT"%"NAG_IFMT"%*[^\n] ", &n, &kl, &ku);
#endif
 if (n < 0 || kl < 0 || ku < 0)
    {
     printf("Invalid n or kl or ku\n");
      exit_status = 1;
     goto END;
    }
  /* Allocate arrays */
 pdab = k1+ku+1;if (!(ab = NAG_ALLOC(pda b * n, double)) ||!(c = NAG\_ALLOC(n, double)) ||
      !(r = NAG_ALLOC(n, double)))
    {
     printf("Allocation failure\n");
     exist\_status = -1;goto END;
    }
  /* Read the band matrix A from data file */
 for (i = 1; i \le n; ++i)for (j = MAX(i - kl, 1); j \le MIN(i + ku, n); ++j)#ifdef _WIN32
     scanf_s("%lf", &AB(i, j));
#else
      scanf("%lf", &AB(i, j));
#endif
#ifdef _WIN32
 scanf_s("%*[^\n]");
#else
 scanf("%*['\\n]"):
#endif
  /* Print the matrix A using nag_band_real_mat_print (x04cec). */
 fflush(stdout);
 nag_band_real_mat_print(order, n, n, kl, ku, ab, pdab, "Matrix A", 0, &fail);
  if (fail.code != NE_NOERROR)
    {
     printf("Error from nag_band_real_mat_print (x04cec).\n%s\n",
             fail.message);
      exit_status = 1;
     goto END;
    }
 print(f("\n'\n');
  \frac{1}{2} Compute row and column scaling factors using nag_dgbequ (f07bfc). */
 nag_dgbequ(order, n, n, kl, ku, ab, pdab, r, c, &rowcnd, &colcnd, &amax,
             &fail);
  if (fail.code != NE_NOERROR)
    {
     printf("Error from nag_dgbequ (f07bfc).\n%s\n", fail.message);
      exit_status = 1;goto END;
    }
  /* Print rowcnd, colcnd, amax and the scale factors */
 printf("rowcnd = \$10.1e, colcnd = \$10.1e, amax = \$10.1e\n\n\ln^n, rowcnd,
          colcnd, amax);
 printf("Row scale factors\n");
 for (i = 1; i <= n; ++i) printf("%11.2e%s", r[i-1], i%7 == 0?"\n":" ");
 printf("\n\nColumn scale factors\n");
 for (i = 1; i <= n; ++i) printf("%11.2e%s", c[i-1], i%7 == 0?"\n":" ");
  /* Compute values close to underflow and overflow using
  * nag_real_safe_small_number (x02amc), nag_machine_precision (x02ajc) and
   * nag_real_base (x02bhc)
  */
 small = nag_real_safe_small_number / nag_machine_precision * nag_real_base;
 big = 1.0 / small;
```

```
if (colcnd \leq 0.1)
   \{scaled = Nag_TRUE;
     /* column scale A */
     for (j = 1; j \le n; ++j)for (i = MAX(1, j - ku); i <= MIN(n, j + kl); ++i)
         AB(i, j) *= c[j - 1];
   }
 if (rowcnd \langle 0.1 || amax \langle small || amax \rangle big)
   {
     /* row scale A */scaled = Nag_TRUE;
     for (j = 1; j \le n; ++j)for (i = MAX(1, j - ku); i \le MIN(n, j + kl); ++i)AB(i, j) *= r[i-1];
   }
 if (scaled)
   {
     /* Print the row and column scaled matrix using
      * nag_band_real_mat_print (x04cec).
      */
     printf("n\nu");
     fflush(stdout);
     nag_band_real_mat_print(order, n, n, kl, ku, ab, pdab, "Scaled matrix",
                              0, &fail);
     if (fail.code != NE_NOERROR)
       {
         printf("Error from nag_band_real_mat_print (x04cec).\n%s\n",
                 fail.message);
         exit_status = 1;
         goto END;
       }
  }
END:
NAG_FREE(ab);
NAG_FREE(c);
NAG_FREE(r);
return exit_status;
```
#### 10.2 Program Data

}

nag\_dgbequ (f07bfc) Example Program Data 4 1 2 : n, kl and ku  $-2.30e-01$   $2.54e+00$   $-3.66e-10$ <br> $-6.98e+10$   $2.46e+10$   $-2.73e+00$ -6.98e+10 2.46e+10 -2.73e+00 -2.13e+10 2.56e+00 2.46e-10 4.07e+00 -4.78e-10 -3.82e+00 : matrix A

#### 10.3 Program Results

```
nag_dgbequ (f07bfc) Example Program Results
```

```
Matrix A
          1234
1 -2.3000e-01 2.5400e+00 -3.6600e-10
2 -6.9800e+10 2.4600e+10 -2.7300e+00 -2.1300e+10
3 2.5600e+00 2.4600e-10 4.0700e+00
4 -4.7800e-10 -3.8200e+00
rowcnd = 3.6e-11, colcnd = 1.4e-10, amax = 7.0e+10
Row scale factors
  3.94e-01 1.43e-11 2.46e-01 2.62e-01
Column scale factors
  1.00e+00 1.00e+00 6.94e+09 1.00e+00
```
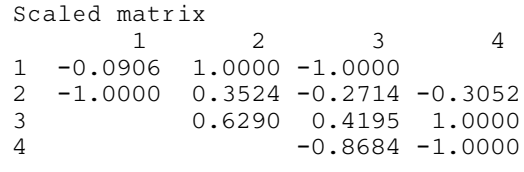